# Package 'pingers'

October 26, 2018

Type Package

Title Identify, Ping, and Log Internet Provider Connection Data

Description To assist you with troubleshooting internet connection issues and assist in isolating packet loss on your network. It does this by allowing you to retrieve the top trace route destinations your internet provider uses, and recursively ping each server in series while capturing the results and writing them to a log file. Each iteration it queries the destinations again, before shuffling the sequence of destinations to ensure the analysis is unbiased and consistent across each trace route.

Version 0.1.1

Date 2018-10-17

Maintainer Jesse Vent <cryptopackage@icloud.com>

URL <https://github.com/JesseVent/pingers>

BugReports <https://github.com/JesseVent/pingers/issues>

**Depends** R  $(>= 3.4.0)$ 

License MIT + file LICENSE

Encoding UTF-8

LazyData true

Imports dplyr, stringr, tibble, tictoc, tidyselect, data.table, lubridate, plotly, reshape2

RoxygenNote 6.1.0

NeedsCompilation no

Author Jesse Vent [aut, cre]

Repository CRAN

Date/Publication 2018-10-26 15:00:03 UTC

# R topics documented:

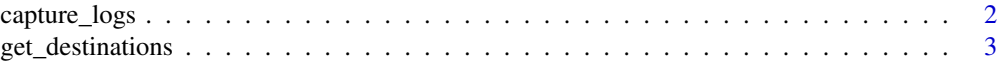

# <span id="page-1-0"></span>2 capture\_logs

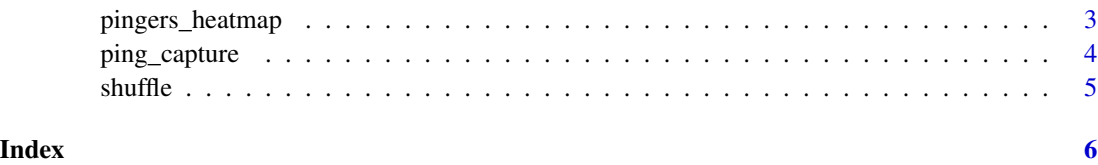

capture\_logs *Capture ISP network logs*

#### Description

Repeat capturing network logs with parameters you specify from [ping\\_capture](#page-3-1) and [get\\_destinations](#page-2-1). This will output a csv file with your ping results displaying packet loss and average ping across the defined periods.

#### Usage

```
capture_logs(destinations = 9, pings = 50, log_path = NULL,
  sleep = NULL)
```
#### Arguments

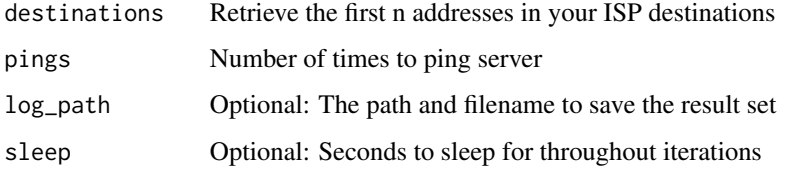

#### Value

csv file with captured network log information

#### Note

If the log\_path parameter is not provided, it will default to saving a csv file in the current working directory called network\_logs.csv prefixed with the current timestamp in the format '

### Examples

```
## Not run:
capture_logs(destinations = 3, pings = 10, log_path = log, sleep = 20)
## End(Not run)
```
#### <span id="page-2-1"></span><span id="page-2-0"></span>Description

Trace route and grab the top n servers to assist isolating issues with individual nodes for your ISP.

#### Usage

```
get_destinations(keyword = NULL, top_n = NULL,
  site = "google.com.au")
```
#### Arguments

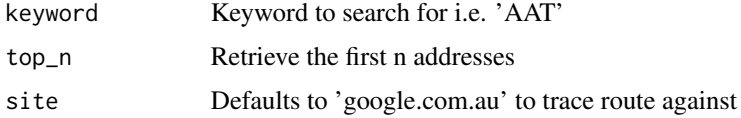

#### Value

dataframe with server and IP range

#### Examples

```
## Not run:
dest <- get_destinations(top_n = 3)
print(dest)
```
## End(Not run)

pingers\_heatmap *Packet Loss Heatmap*

#### Description

Generates a heatmap that displays the packet loss hotspots on an hourly basis during the week.

#### Usage

```
pingers_heatmap(logs = NULL)
```
#### Arguments

logs network\_logs file

#### Value

highcharts heatmap

# Examples

## Not run: pingers\_heatmap(net\_logs)

## End(Not run)

<span id="page-3-1"></span>ping\_capture *Ping Server*

#### Description

Ping a server to capture response details

#### Usage

ping\_capture(server, count)

### Arguments

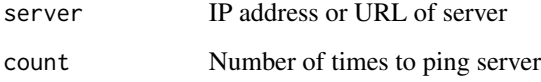

#### Value

dataframe with ping results

# Examples

```
## Not run:
dest <- get_destinations(top_n = 1)
ping_res <- ping_capture(dest$ip[1], 10)
print(ping_res)
## End(Not run)
```
<span id="page-3-0"></span>

<span id="page-4-0"></span>

#### Description

Randomly reorder the rows of a dataframe

#### Usage

shuffle(data)

# Arguments

data dataframe to shuffle

#### Value

reordered dataframe

# Examples

```
{
ordered_df <- tibble::tibble(V1=1:26,V2=letters)
shuffled_df <- shuffle(ordered_df)
}
```
# <span id="page-5-0"></span>Index

capture\_logs, [2](#page-1-0)

get\_destinations, *[2](#page-1-0)*, [3](#page-2-0)

ping\_capture, *[2](#page-1-0)*, [4](#page-3-0) pingers\_heatmap, [3](#page-2-0)

shuffle, [5](#page-4-0)